# **Obiecte patratice**

Primitive de desenare în OpenGL: desenare de puncte, segmente, poligoane Nu exista primitive pentru: cercuri, elipse, arcuri de cerc/elipsa, obiecte 3D mai complexe. Aceste obiecte trebuie descompuse în primitive de desenare.

# **Clasa GLU**

**Clasa GLU** (OpenGL Utility Library) permite **desenarea** de obiecte 2D si 3D care pot fi descrise cu ecuaţii **p**ă**tratice**:

2D:  $a_1x^2 + a_2y^2 + a_3xy + a_4x + a_5y + a_6 = 0$ 3D:  $a_1x^2 + a_2y^2 + a_3z^2 + a_4xy + a_5yz + a_6zx + a_7x + a_8y + a_9z + a_{10} = 0$ 

**Clasa GLU** permite desenarea a patru tipuri de obiecte patratice: **sfera**, **trunchiul de con** (şi implicit cilindrul), **discul, discul par**ţ**ial**.

Etape ce trebuie parcurse la desenarea obiectelor patratice din clasa GLU:

- 1. definirea şi construirea unui obiect patratic;
- 2. precizarea parametrilor utili la desenare: stilul de desenare (plin, prin conturul unor discuri, prin poligoane goale, prin puncte), modul de calcul pentru normala la poligoanele cu care se aproximează obiectul, textura curentă (dacă se foloseşte);
- 3. desenarea unui obiect patratic particular.

Pentru parcurgerea etapelor descrise mai sus sunt utile următoarele comenzi în OpenGL:

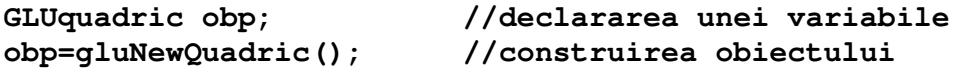

care **construie**ş**te** un obiect pătratic, unde un obiect **GLUquadric** este un pointer la o zonă unde se descrie un astfel de obiect. Valoarea **null** pentru a doua funcție precizează că nu s-a putut crea obiectul.

**GLUDeleteQuadric(obp)** - se distruge obiectul patratic **obp**

Stilul de desenare a unui obiect pătratic se precizează prin comanda:

### **gluQuadricDrawStyle(GLUquadric obp, int stil)**

unde **stil** poate lua una din valorile:

- GLU\_POINT,
- GLU LINE,
- GLU\_SILHOUETTE (conturul cu discuri),
- GLU FILL

Pentru unele moduri de desenare este necesar un calcul al normalelor:

# **gluQuadricNormals(GLUquadric obp, int normala)**

unde **normala** poate fi:

- GLU\_NONE (nu se calculează normalele),
- GLU\_FLAT (normalele se calculează pentru fiecare poligon),
- GLU SMOOTH (normalele se calculează pentru fiecare vârf)

Poligoanele cu care se desenează obiectul patratic sunt parcurse în sens trigonometric, cu folosirea normalei. Direcţia normalei este precizată de:

#### **gluQuadricOrientation(GLUquadric obp, int orientare)**

unde **orientare** are una din valorile:

- GLU OUTSIDE (implicit, spre exteriorul obiectului),
- GLU INSIDE (spre interiorul obiectului)

La desenarea unui obiect patratic (prin puncte, linii, plin) se poate folosi o textură, după cum se precizează în comanda:

#### **gluQuadricTexture(GLUquadric obp, boolean texturare)**

unde **texturare** poate fi:

- GL FALSE (implicit, nu se face texturarea),
- GL TRUE (se face texturarea).

La aplicarea texturii se foloseşte textura curentă.

Pentru generarea vârfurilor şi a poligoanelor cu care se aproximează obiectul patratic, precum şi la desenarea efectivă a obiectui pătratic există comenzile:

**Sfera** în origine, de **raz**ă dată, **nr1** diviziuni în jurul lui Oz şi **nr2** diviziuni de-a lungul lui Oz: **gluSphere(GLUquadric obp,** 

 **double raza, int nr1, int nr2)** 

**Trunchiul de con**, de-a lungul lui Oz, de la **z=0** la **z=inaltime**, care **nu este închis** la cele două baze:

**gluCylinder(GLUquadric obp,** 

 **double raza\_bazei, double raza\_superioara, double inaltimea, int nr1, int nr2)** 

Pentru un **disc** in planul **z=0**, cu centrul in origine: **gluDisk(GLUquadric obp, double raza\_interioara, double raza\_exterioara, int nr\_raze, int nr\_cercuri\_concentrice)** 

Pentru un **disc partial**, in planul z=0, cu centrul in origine, definit între doua limite ale unghiului :

**gluPartialDisk(GLUquadric obp,** 

 **double raza\_interioara, double raza\_exterioara, int nr\_raze, int nr\_cercuri\_concentrice) double unghi\_start, double unghi\_final)** 

# **Clasa GLUT**

**Clasa (biblioteca) GLUT** permite **desenarea** mai multor obiecte complexe:

- **sfera**,
- **trunchiul de con**,
- **torul**,
- **ceainic**,
- **poliedre regulate** (tetraedru, cub, octoedru, icosaedru, dodecaedru).

Fiecare dintre aceste obiecte pot fi desenate pline (ca obiecte solide) sau numai prin linii (cadru de sârmă).

Singurul obiect pe care se poate aplica o textură este "ceainic plin".

**Sfera: glutWireSphere(double raza, int nr1, int nr2) glutSolidSphere(double raza, int nr1, int nr2)** 

# **Con:**

**glutWireCone(double baza, double inaltimea, int nr1, int nr2) glutSolidCone(double baza, double inaltimea, int nr1, int nr2)** 

### **Cilindrul:**

**glutWireCylinder(double raza, double inaltimea, int nr1, int nr2) glutSolidCylinder(double raza, double inaltimea, int nr1, int nr2)** 

# **Torul:**

**glutWireTorus(double rara\_int, double raza\_ext, int nr1, int nr2) glutSolidTorus(double rara\_int, double raza\_ext, int nr1, int nr2)** 

### **Poliedre regulate:**

**Descriere general**ă**: http://en.wikipedia.org/wiki/Platonic\_solid** 

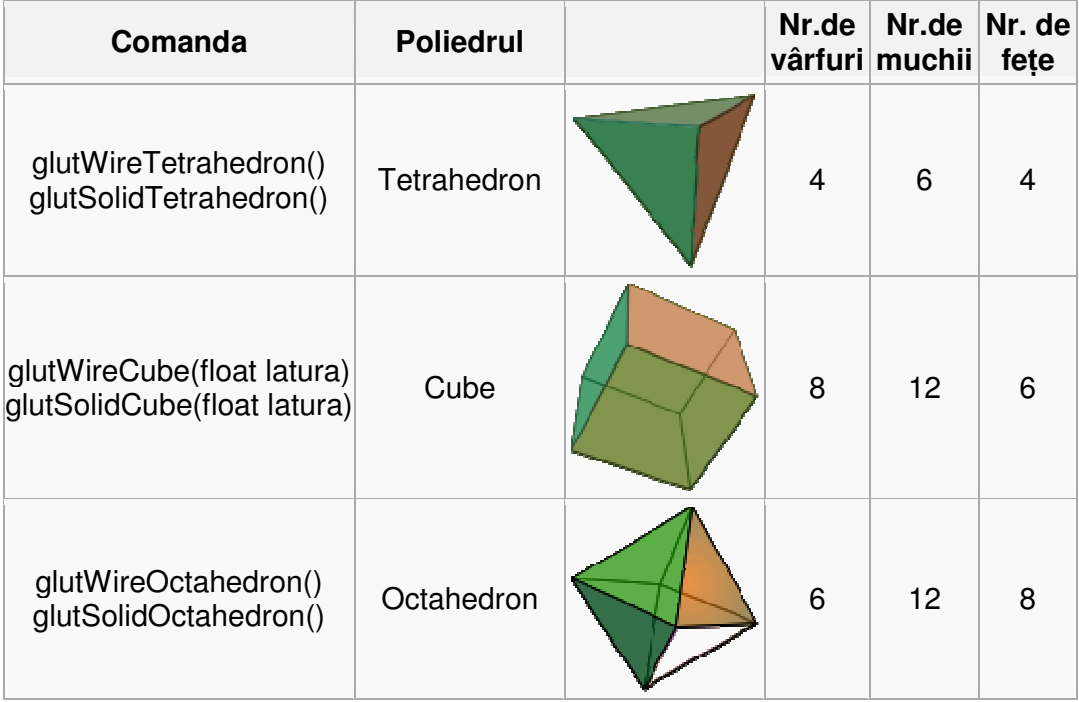

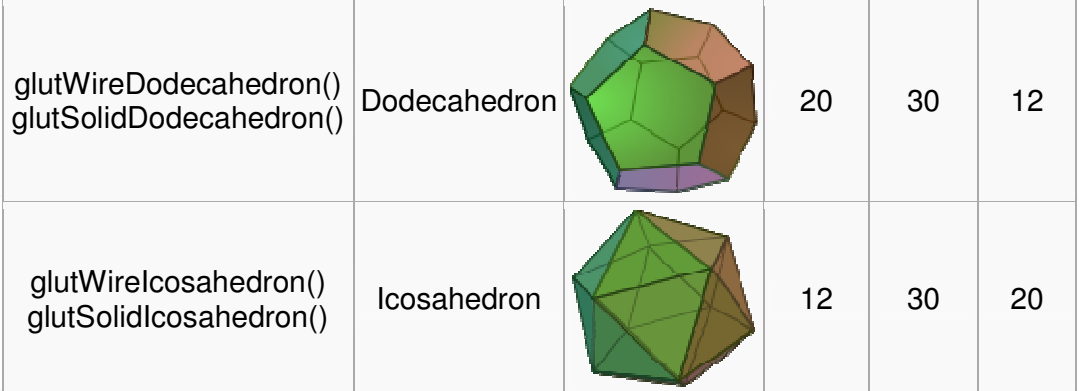

**Ceainic**: **glutSolidTeapot(double dimensiune) glutWireTeapot(double dimensiune)** 

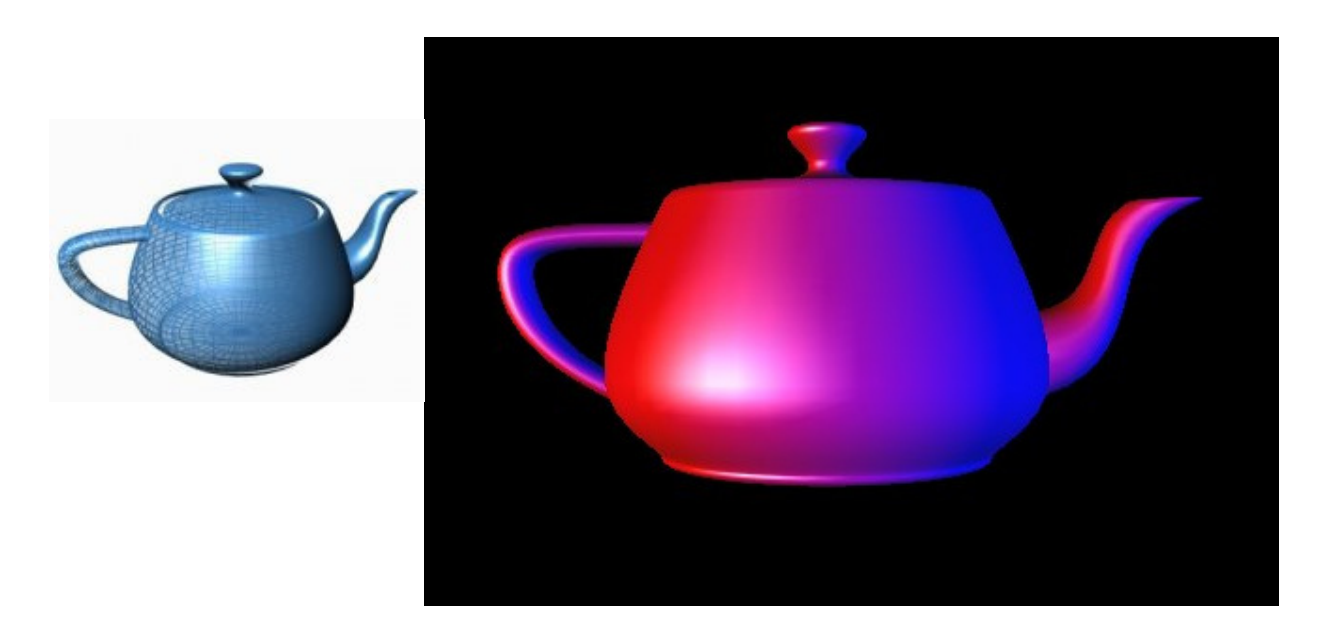